## **Foreman - Bug #2897**

# **#2298 - User in multiple Orgs gets 'Any Organization' option that really is any Org not actually fixed**

08/07/2013 04:48 PM - Anonymous

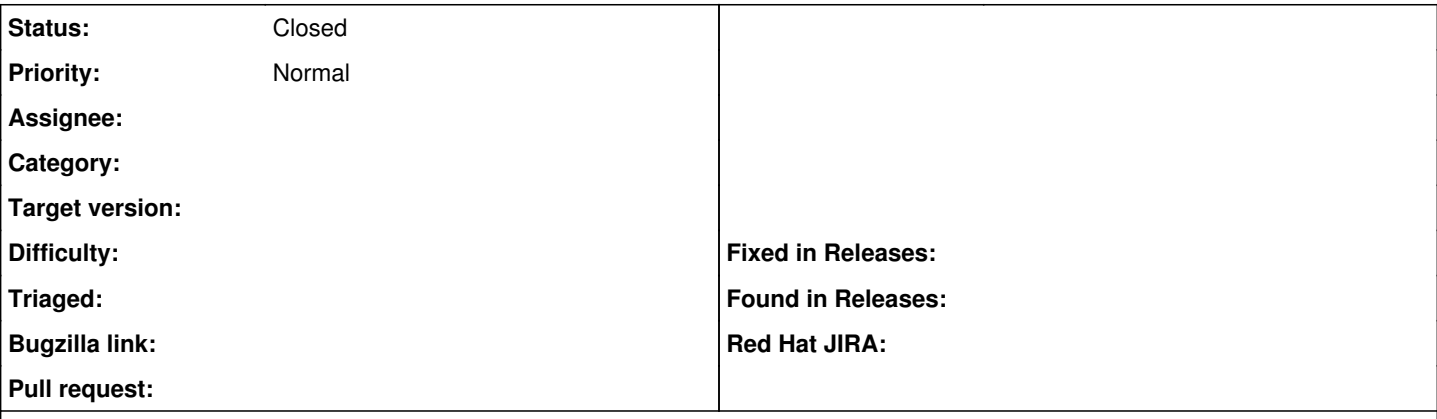

#### **Description**

Creating a non-admin user assigned to multiple orgs and then logging in as them will give you nil org, allowing you to see hosts and perform actions you shouldn't be able to.

Once you select an org there is no 'Any Organization' option to easily get back, but logging out and clearing your browser history is enough to get back to a nil org (logging out and back in does not seem to be sufficient).

#### **History**

### **#1 - 08/07/2013 04:49 PM - Anonymous**

*- Status changed from New to Closed*